## **ASSOCIATE YOUR SCHOLARONE ACCOUNT WITH YOUR ORCID ID**\*

Disambiguate your work from others • Increase discoverability of your work • Spend more time on research

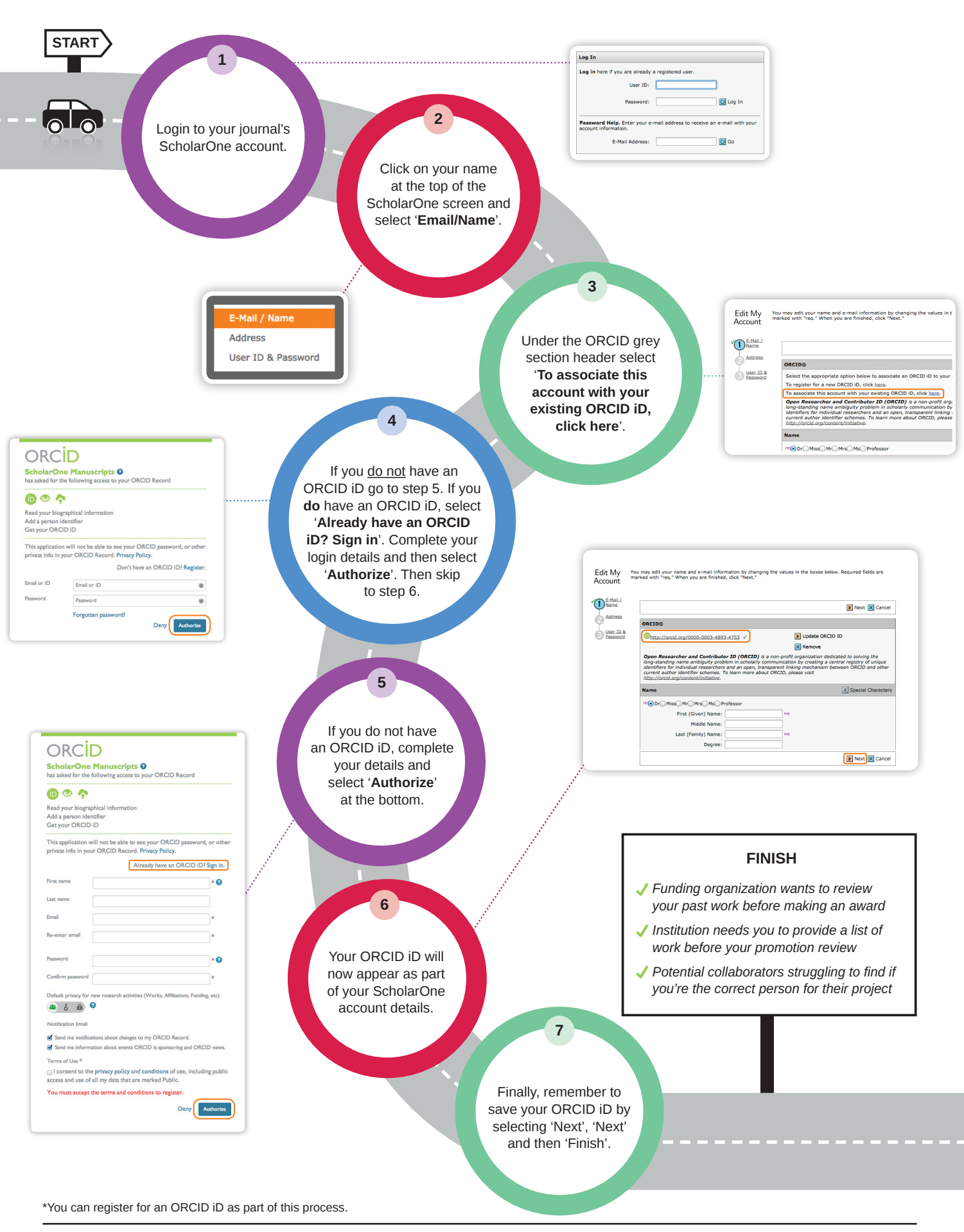

## WILEY